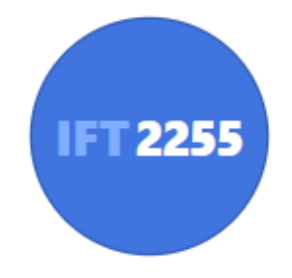

### Génie logiciel

### **Implémentation**

Louis-Edouard LAFONTANT

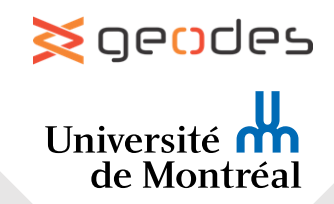

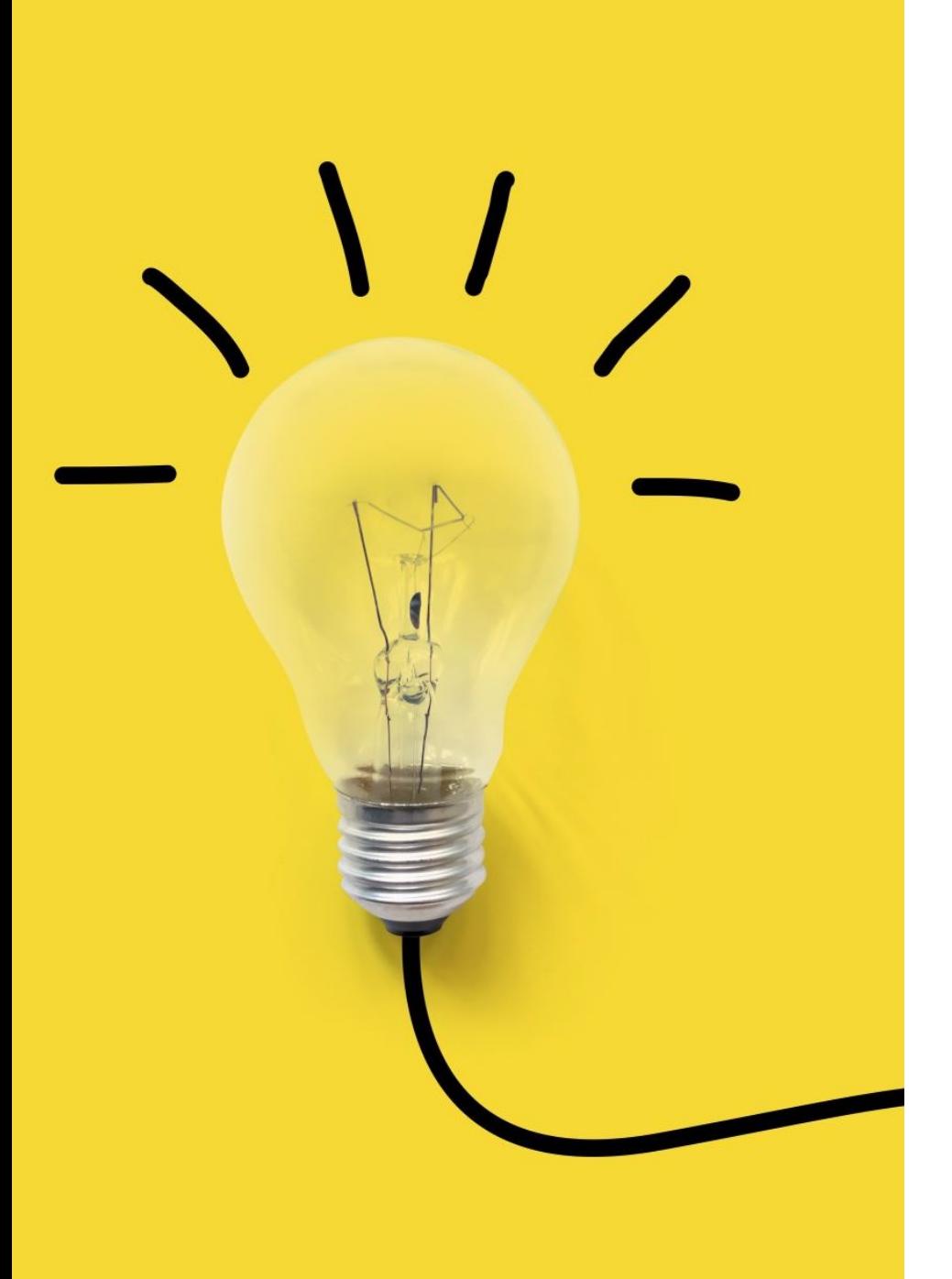

## De la conception au code

*Après avoir élaboré une stratégie (architecture) et un plan (diagrammes), nous pouvons les mettre à l'épreuve dans l'implémentation (code exécutable).*

➢**L'implémentation et la conception doivent rester cohérentes**

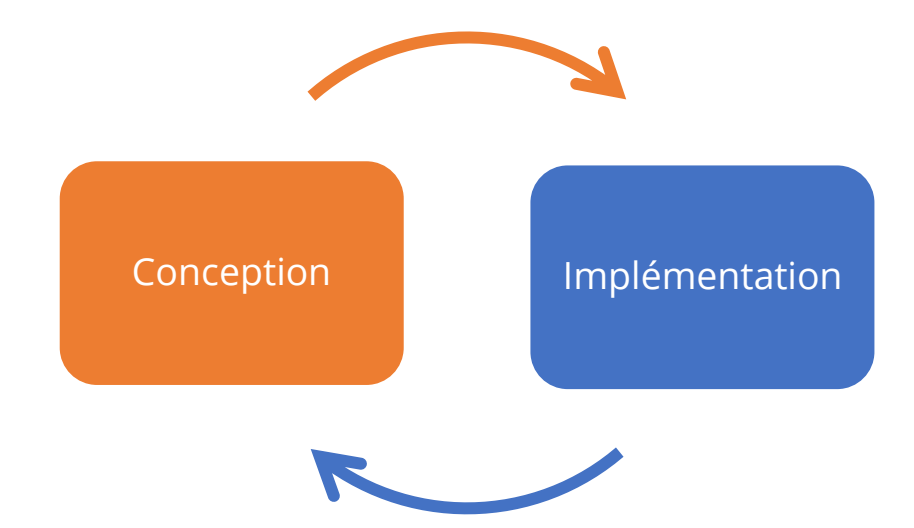

## Une bonne conception…

… contribue à la **moitié de l'effort** d'implémentation !

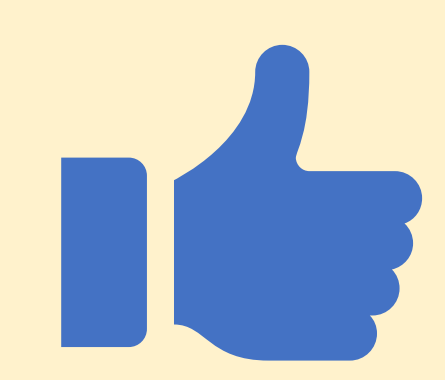

### ✓**Rigueur**

• S'assure que toutes les exigences sont satisfaites

### ✓**Séparation des préoccupations**

- **Modularité**
	- Permet le travail isolé et parallèle: composants sont indépendants des autres
- **Abstraction**
	- Permet le travail isolé et l'intégration: interfaces garantissent que les composants vont fonctionner ensemble

### ✓**Anticipation du changement**

• Permet d'absorber les changements sans effort

### ✓**Généralisation**

• Permet de réutiliser les composants à travers le système et d'autres systèmes

### Une mauvaise conception…

… ne sera **jamais implémentée** !

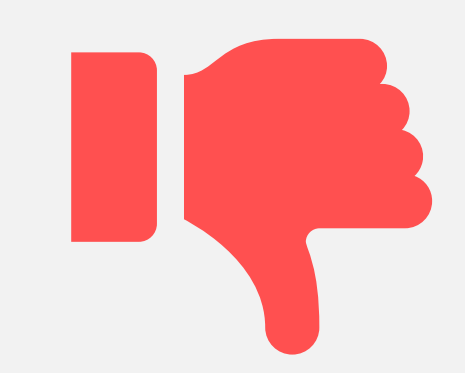

- $\times$  Manque de rigueur  $\Rightarrow$  oubli de fonctionnalités
- $\times$  Manque de modularité  $\Rightarrow$  conflits entre développeurs ou travail en double
- $\times$  Manque d'anticipation au changement  $\Rightarrow$  re-conception et réimplémentation
- $\times$  Manque de généralité  $\Rightarrow$  gonflement du code: allongement, ralentissement, duplication, gaspillage de ressources

### Flux d'implémentation

### **But: Implémenter le produit logiciel cible**

- Un grand système est partitionné en **sous-systèmes,** implémentés en **parallèle** par l'équipe de développement**.**
- Sous-systèmes consistent en des **composants** ou des **artéfacts de code**
- L'implémentation d'un artéfact est toujours suivi de **tests**
	- Module est envoyé à l'équipe d'**assurance qualité** pour le tester plus en profondeur
	- Tester fait partie de l'implémentation: **l'implémentation n'est pas complète tant qu'elle n'est pas testée**

### Taches d'implémentation

- Choisir le langage de programmation le plus approprié
- Établir les normes de programmation
- Répartir l'effort de travail
- Implémenter = coder + tester
- Intégrer

## Répartition de l'effort

- Les produits logiciel sont en général trop grand pour être implémentés par un seul programmeur
- Assigner différents modules à différents développeurs
	- Assignation peut être **incrémentale**
	- Gérer les **changements** d'assignation
		- Maladie, démission, recrue, ajustement de temps, programmeurs étoiles
- Le développement **d'interfaces** est crucial pour la programmation distribuée
	- Ils forment des **contrats** entre les modules

### daltaM Scala **Deecript** /req

### Choix du langage de programmation

**Critique!**

## Choix des langages

### ➢**Pas toujours libre de choisir ce que l'on veut**

### **Contraintes**

- Le langage est généralement spécifié dans le contrat
	- Mais le contrat peut stipuler que le logiciel doit être implémenté dans le langage *le plus approprié*
- L'environnement de déploiement peut restreindre les choix
	- Exemple: Web, iOS
- L'équipe de développement a des préférences
	- Expérience avec un langage en particulier
	- Librairies disponibles à l'interne

## Générations des langages de programmation

- **Langages de 1ère Génération**
	- Langage machine
- **Langages de 2<sup>e</sup> Génération**
	- Assembleur spécifique à une machine
- **Langages de 3<sup>e</sup> Génération**
	- Langage de haut niveau compilé vers code machine
- **Langages de 4<sup>e</sup> Génération**
	- Base de données, Visual Basic, Formulaires
- **Langages spécifiques au domaine**
	- Décrits en utilisant les concept du domaine, pas le code
	- Code est automatiquement généré à partir des modèles

```
LOAD [26], R1
LOAD 3, R2
ADD R1, R2, R3
STORE R3, [1700000029]
```

```
ATM atm = new ATM(10);
atm.deposit(100);atm.withdraw(20);System.out.print(atm.getBalance());
```

```
for every surveyor
  if rating is excellent
    add 6500 to salary
```
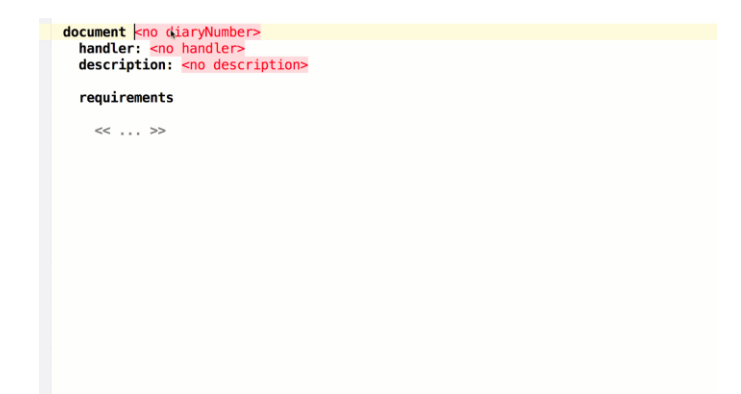

## Chronologie des langages de programmation

#### Premiers langages de programmation • 1964 - PL/I modernes apparurent dans les 1950

- **1951 - Regional Assembly Language**
- 1952 Autocode
- **1954 - FORTRAN**
- 1954 IPL
- 1955 FLOW-MATIC
- 1957 COMTRAN
- 1958 LISP
- 1958 ALGOL
- 1959 FACT
- **1959 - COBOL**
- **1962 - Simula**
- 1962 SNOBOL
- 1963 CPL
- **1964 - BASIC**
- - $1967 BCPL$
	- Paradigmes fondamentaux
	- 1968 Logo
	- **1970 - Pascal**
	- 1970 Forth
	- **1972 - C**
	- **1972 - Smalltalk**
	- **1972 - Prolog**
	- **1973 - ML**
	- 1975 Scheme
	- $\cdot$  **1978 SQL**
	- Grande échelle et performance
	- **1980 - C++**
	- 1983 Objective-C
	- **1983 – Ada**
- 1984 Common Lisp
- **1985 - Eiffel**
- 1986 Erlang
- **1987 - Perl**
- 1988 Tcl
- $1989 FL$
- L'ère de l'internet
- 1990 Haskell
- **1991 - Python**
- 1991 Visual Basic
- **1993 – Ruby**
- 1993 R
- 1993 Lua
- **1995 - Java**
- 1995 Delphi
	- **1995 - JavaScript**
- **1995 - PHP**
- 1997 Rebol
- $1999 D$
- Plus récemment
- **2001 - C#**
- 2001 Visual Basic .NET
- $2002 F#$
- 2003 Scala
- 2003 Factor
- 2007 Clojure
- 2007 Groovy
- **2009 – Go**
- $2011 -$  Dart
- $\cdot$  2011 Kotlin
- **2014 – Swift**

#### Ce n'est qu'une liste partielle… https://en.wikipedia.o

[rg/wiki/History\\_of\\_pro](https://en.wikipedia.org/wiki/History_of_programming_languages) gramming\_languages

### Popularité des langages de programmation

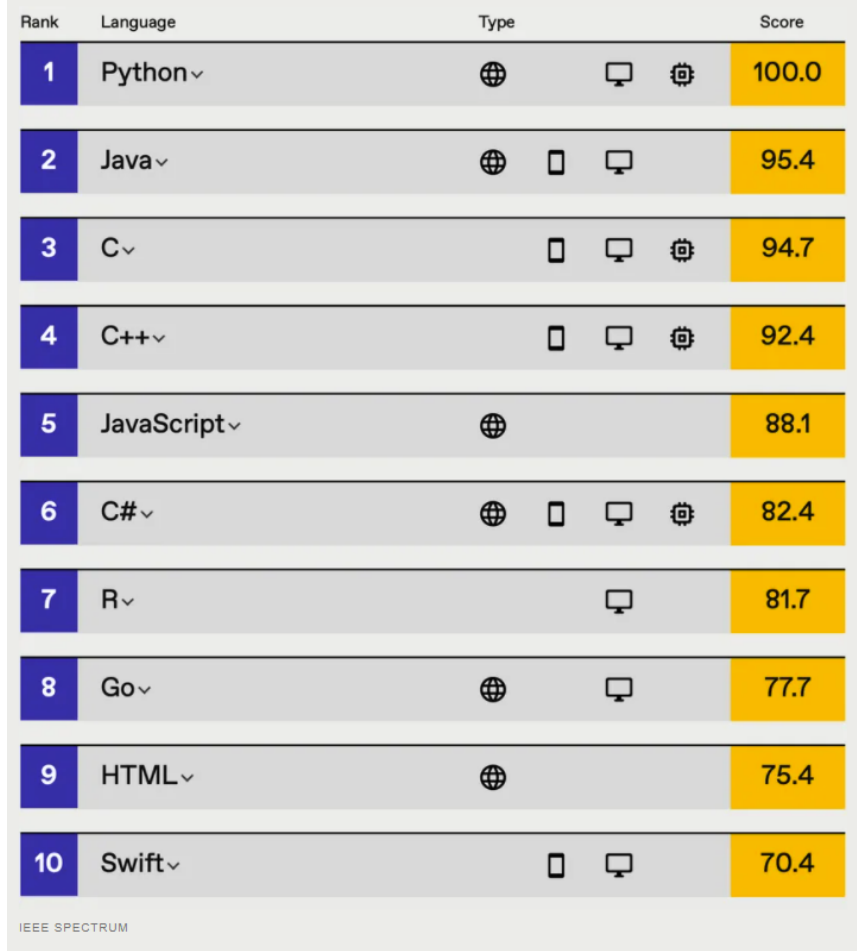

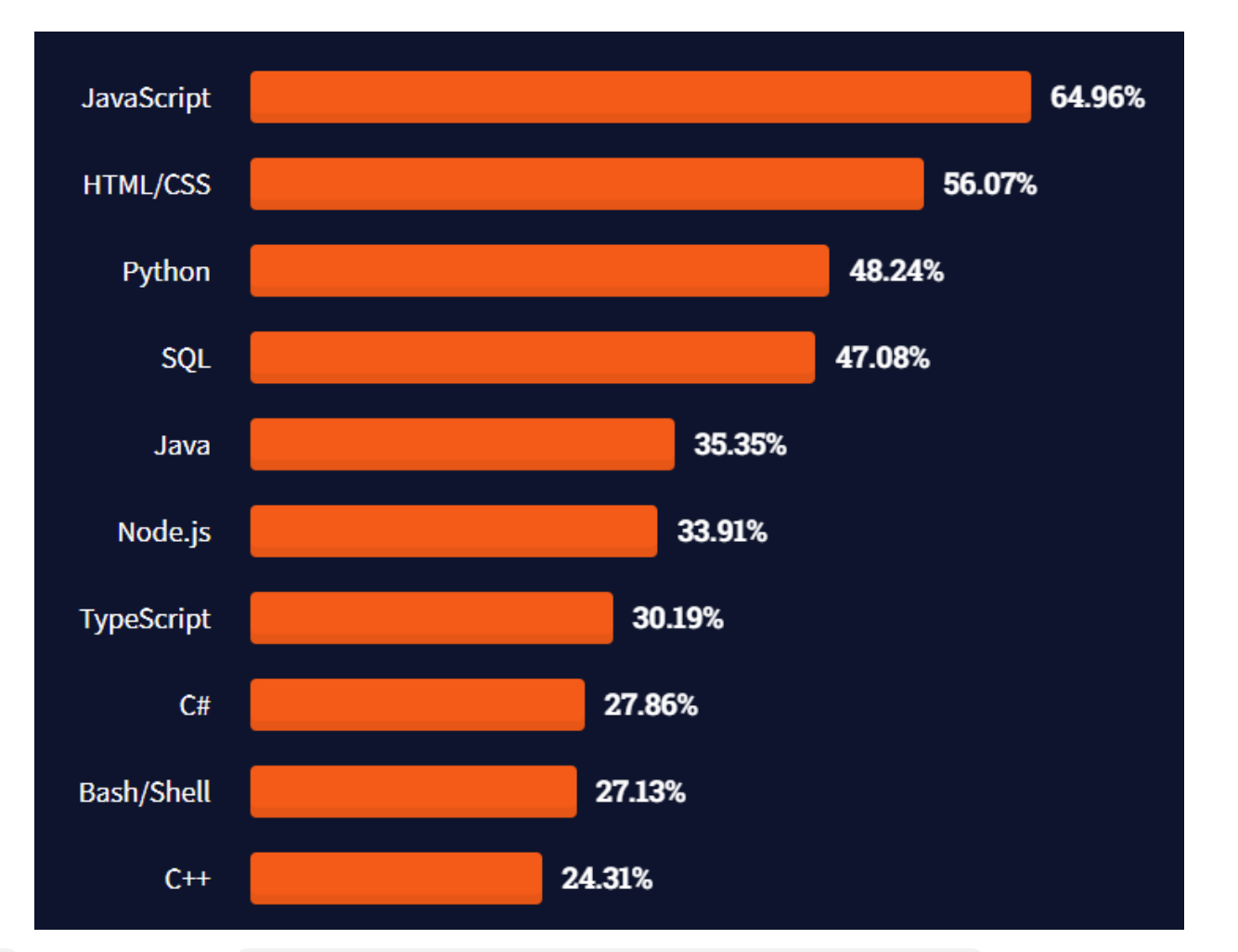

#### [Top Programming Languages 2021 -](https://spectrum.ieee.org/top-programming-languages-2021) IEEE Spectrum [Stack Overflow Developer Survey 2021](https://insights.stackoverflow.com/survey/2021)

### FORTRAN

- « FORmula TRANslator », inventé par John Backus et IBM
- Impact révolutionnaire en informatique
	- Premier langage de haut niveau qui est exécutable
- Utilisé principalement pour le **calcul scientifique**
- D'excellents **compilateurs** existent encore aujourd'hui
	- Dernière version FORTRAN 2015

```
PROGRAM DEGRAD
! Déclaration des variables
     INTEGER DEG
     REAL RAD, COEFF
! En-tête de programme
     WRITE (*, 10)10 FORMAT (' ', 20 ('*') /
      ' * Degres * Radians *' /
    Æ.
    \epsilon (1, 20(1*)^2)! Corps de programme
     COEFF = (2.0 * 3.1416) / 360.0DO DEG = 0, 90
        RAD = DEG * COEFFWRITE (*, 20) DEG, RAD
  20 FORMAT (' * ', I4, ' * ', F7.5, ' *')END DO
! Fin du tableau
     WRITE (*, 30)30 FORMAT (' ', 20 ('*') )
! Fin de programme
     STOP
     END PROGRAM DEGRAD
```
### COBOL

- **COmmon Business-Oriented Language** : Un langage commun pour la gestion de l'administration
- Très puissant pour les **calculs numéraires**: le must en matière de gestion et de manipulation précise
- *Le plus répandu des langages (développé par et pour le DoD)*

```
IDENTIFICATION DIVISION.
   PROGRAM-ID. HELLO-MORLD.
\starENVIRONMENT DIVISION.
\pmDATA DIVISION.
\pmPROCEDURE DIVISION.
PARA-1.DISPLAY "Hello, world.".
\starEXIT PROGRAM.
   END PROGRAM HELLO-WORLD.
```
### Lisp

- Langage **fonctionnel** développé par McCarthy comme implémentation du calcul lambda de Church
	- Fonctions sont des éléments de premier ordre (comme Object)
- Très puissant pour les calculs symboliques, beaucoup d'applications en **intelligence artificielle**
- A influencé plusieurs langages fonctionnels (ML et Haskell)

```
(defun factorial (n)
  (if \leq -n 1)(* n (factorial (- n 1))))
```
C

- Langage de **programmation système**
	- Systèmes d'exploitation, superordinateurs, systèmes embarqués
- Le compilateur de plusieurs langages sont implémentés en C (ex: Python, PHP)
- Un des langages les plus efficaces (optimisés) et des plus utilisés encore aujourd'hui

```
#include <stdio.h>
#include <time.h>
```
void getSeconds (unsigned long \*par);

```
int main () {
  unsigned long sec;
   qetSeconds ( &sec ) ;
   /* print the actual value */printf("Number of seconds: %ld\n", sec );
   return 0:
```

```
void getSeconds (unsigned long *par) {
   \prime* get the current number of seconds */
   *<sub>par</sub> = time( NULL );
   return;
```
### $(\pm +$

- Langage moderne orienté-objet qui permet aussi la manipulation de mémoire à bas niveau: basé sur un sous-ensemble de C
- Polymorphisme, héritage multiple, Standard Template Library (collections et itérateurs génériques), pointeurs, opérations pour le garbage collection

```
\#include<iostream>
int \text{main}()using std::cout;
    cout << "Hello, new world!" // si
          << std::endl;
                                       //_1void foo()
     std:: cout << "Hello, new world!"
                << std::endl;
          // messageinternet.hpp
          #include<string>
          class MessageInternet
             private:
                 const std:: string m sujet, m expediteur, m d
          attributspublic:
                 MessageInternet(
                     const std:: string& sujet,
                      const std:: string& expediteur,
                      const std::string& destinataire); // con
                  \simMessageInternet(); // destructeur
                  const std:: string& get sujet() const; // mét.
                  const std:: string& get expediteur () const; /
                  const std:: string& get destinataire() const;
          \} ;
```
### - #

- Similaire à Java et C++ mais pour la plateforme Microsoft .NET et .NET Core
- Le *common language infrastructure* gère les objets qui peuvent être partagés entre **différents langages et paradigmes** de programmation (Visual Basic, F#)
- Aussi utilisé dans les projets
	- **Xamarin**: développement d'application mobile multiplateforme
	- **Unity**: moteur de jeu multiplateforme

```
using System;
using System.Ling:
class Program {
  static void Main ()
    string[] words = {"hello", "wonderful", "LINQ", "beautiful", "world"};
        //Get only short words
        var shortWords = from word in words
                          where word. Length \leq 5
                          select word;
        //Print each word out
        foreach (var word in shortWords) {
      Console. WriteLine (word) ;
        Console. ReadLine ();
```
### Java

- Développé par Sun Microsystems, maintenant propriété d'Oracle
- Simplification de C++ pour ne supporter que la programmation orientée-objet
- Portable et indépendant de la machine grâce à une machine virtuelle (JVM)

```
package fibsandlies;
import java.util.HashMap;
```

```
7*** This is an example of a Javadoc comment; Javadoc can compile documentation
 * from this text. Javadoc comments must immediately precede the class, method, or f.
 * /
public class FibCalculator extends Fibonacci implements Calculator {
   private static Map<Integer, Integer> memoized = new HashMap<Integer, Integer>();
   /*
     * The main method written as follows is used by the JVM as a starting point for
     * /
   public static void main (String[] args) {
       memoized.put(1, 1);
       memoized.put(2, 1);
       System.out.println(fibonacci(12));
    1*** Given a non-negative number FIBINDEX, returns
     * the Nth Fibonacci number, where N equals FIBINDEX.
     * @param fibIndex The index of the Fibonacci number
     * @return The Fibonacci number
     * /
   public static int fibonacci (int fibIndex)
        if (memoized.containsKey(fibIndex)) {
            return memoized.get(fibIndex);
        \} else {
            int answer = fibonacci (fibIndex - 1) + fibonacci (fibIndex - 2);
            memoized.put(fibIndex, answer);
            return answer;
```
### Bonnes pratiques

 $\lambda$  pratiquer  $\odot$ 

## Différents styles de programmation

-1

```
public int fibonacci(int x) {
    if (x == 1) {
        return 1;} else if (x = 2) {
        return 1;\} else {
        return fibonacci(x - 1) + fibonacci(x - 2);
```
#### Optimisation algorithmique au détriment de la compréhension

```
public int getFibonacciNumber(int n) {
    return (int) divide(subtract(exponentiate(phi(), n), exponentiate(psi(), n)),
         subtract(phi() , psi());
\mathbf{F}public double exponentiate(double a, double b) {
    if \text{(equal (b, zero()))}return one();
    \} else {
         return multiply(a, exponentiate(a, subtract(b, one())));
\mathbf{r}public double phi() {
    return divide (add (one (), sqrt (add (one (), one (), one (), one (), one ()))),
         add(one() , one());
\mathbf{r}public double psi() {
    return subtract (one (), phi());
-1
```
### Étudiant: ça fonctionne Démonstration: juste pour la démo

```
public int getFibonacciNumber(int n) {
    switch(n) {
        case 1: return 1;
        case 2: return 1;
        case 3: return 2;
        case 4: return 3;
        case 5: return 5;
        case 6: return 8;
        case 7: return 13;
        default:
            // good enough for the demo, lol
            return -1;- 1
```
## Bonne pratiques de programmation

Utilisez des noms **significatifs** et de façon **cohérente** pour faciliter la compréhension du code

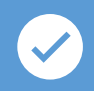

 $\vert \ \vert$ 

**Variables :** substantifs représentant la signification ou l'unité<br>signification ou l'unité

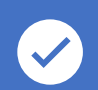

**Méthodes :** verbes à l'infinitif représentant l'action ou le retour getName(), update(), isValid(), hasChildren()

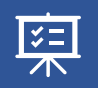

**Classes :** titre substantif représentant le but de l'abstraction Graph, Delivery, RentalHistory, Employee

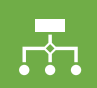

**Paquets :** URI représentant la hiérarchie et la fonctionnalité

org.applicationname.gui, com.companyname.productname.tier

### Nom de variables significatifs

Supposons qu'un artéfact de code contient les noms de variables suivants: freqAverage frequencyMaximum minFr frqncyTotl

- OUn nouveau développeur doit savoir si freq frequency fr frqncy se réfèrent toutes à la même chose
- ➢**Si oui, utilisez le même mot**, préférablement frequency, peut-être freq ou aussi frqncy, mais pas fr
- ➢**Sinon, utilisez un mot différent** (ex: rate) pour une quantité différente

### Nom de variables cohérent

• On peut utiliser frequencyAverage frequencyMaximum frequencyMinimum frequencyTotal

**OU**

• On peut aussi utiliser averageFrequency maxFrequency minFrequency totalFrequency

➢À condition que les 4 noms proviennent du **même ensemble lexical**

## Noms à éviter

- Caractères faciles à confondre
	- $\cdot$  1 | L
	- o O 0
	- $\cdot$  S 5
	- G 6
- Noms trompeurs ou génériques ayant plusieurs sens
	- money, date, bouton
- Synonymes
	- average/mean
- Utiliser les majuscules de façon cohérente et logique
	- **HelloWorld**, helloworld, Helloword, **helloWorld**, HeLloWoRlD, HELLOWORLD

## Nomenclature Java & camelCase

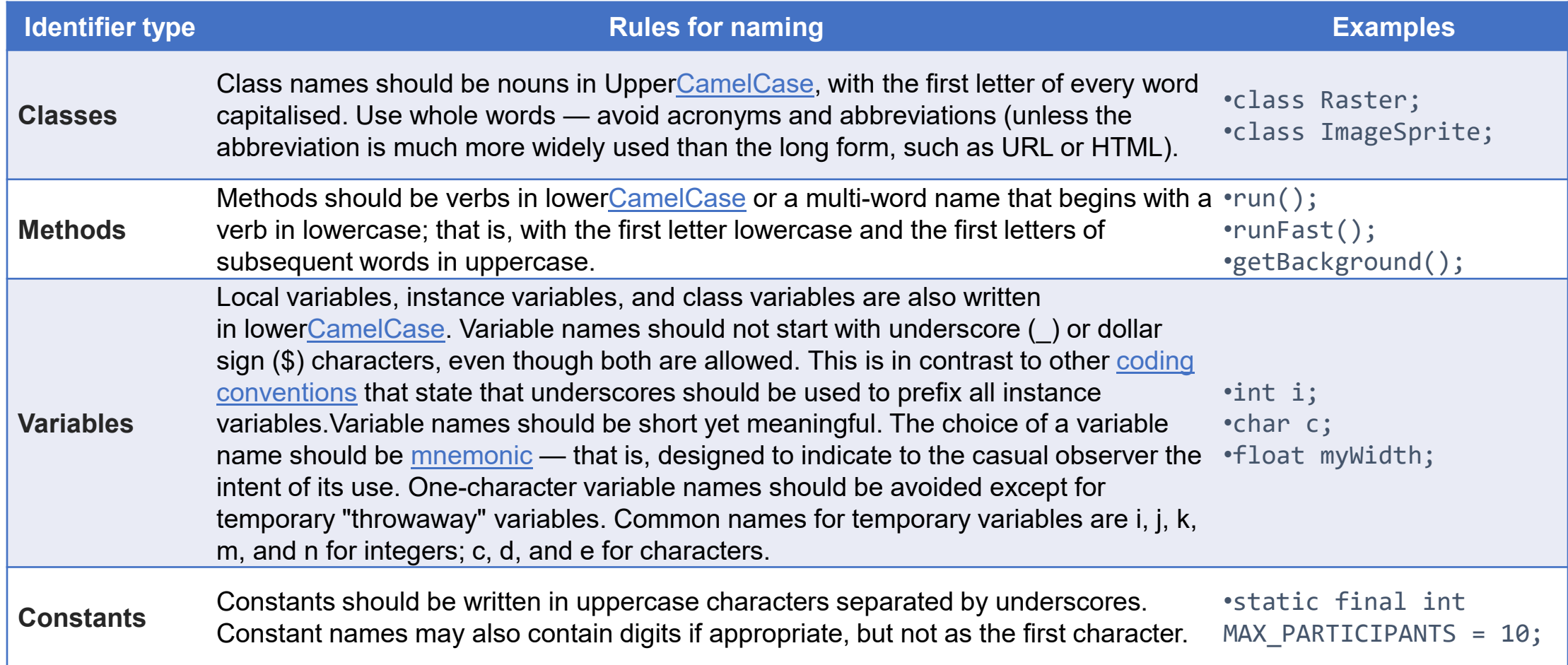

#### [Code Conventions for the Java Programming Language: 9. Naming Conventions \(oracle.com\)](https://www.oracle.com/java/technologies/javase/codeconventions-namingconventions.html)

### Disposition du code

- Espaces, lignes blanches
	- Votre code c'est comme un texte technique: séparé en paragraphes, par idées
- Regroupement
	- Méthodes (ou variables) qui collaborent sont rapprochées
	- Grouper par visibilité
- Alignement, indentation, aération
	- Logique complexe: conditions, boucles imbriquées, contenant/contenu
- Parenthèses, accolades
	- Cohérence, mettre en valeur

### Obfuscation de code

- Rend le code illisible et incompréhensible
- Utile pour cacher le code remis ou pour l'alléger
	- Ex: JavaScript
- Peut facilement être retranscrit automatiquement

 $m(f, a, s)$ char\*s;

{char c; return  $f < 1$ ?a!=\*s++?m(f,a,s):s[11]: $f < 2$ ?a!=\*s++?1+m(f,a,s):1: $f < 4$ ?a--? putchar(\*s),  $m(f, a, s)$ :  $a: f & 8$ ?\*s? $m(8, 32, (c=m(1, *s++)$  "Arjan Kenter. \no\$../.\""), m(4, m(2,\*s++, "POCnWAUvBVxRsoqatKJurgXYyDQbzhLwkNjdMTGeIScHFmpliZEf"), &c), s)): 65: (m (8, 34, "rgeQjPruaOnDaPeWrAaPnPrCnOrPaPnPjPrCaPrPnPrPaOrvaPndeOrAnOrPnOrP\ nOaPnPjPaOrPnPrPnPrPtPnPrAaPnBrnnsrnnBaPeOrCnPrOnCaPnOaPnPjPtPnAaPnPrPnPrCaPn\ BrAnxrAnVePrCnBjPrOnvrCnxrAnxrAnsrOnvjPrOnUrOnornnsrnnorOtCnCjPrCtPnCrnnirWtP\ nCjPrCaPnOtPrCnErAnOjPrOnvtPnnrCnNrnnRePjPrPtnrUnnrntPnbtPrAaPnCrnnOrPjPrRtPn\ CaPrWtCnKtPnOtPrBnCjPronCaPrVtPnOtOnAtnrxaPnCjPrgnnaPrtaOrsaPnCtPjPratPnnaPrA\ aPnAaPtPnnaPrvaPnnjPrKtPnWaOrWtOnnaPnWaPrCaPnntOjPrrtOnWanrOtPnCaPnBtCjPrYtOn\ UaOrPnVjPrwtnnxjPrMnBjPrTnUjP"), 0); }

main(){return m(0,75,"mIWltouQJGsBniKYvTxODAfbUcFzSpMwNCHEqrdLaPkyVRjXeqZh");}

### Commentaire prologue

- The name of the code artifact
- A brief description of what the code artifact does
- The programmer's name
- The date the code artifact was coded
- The date the code artifact was approved
- The name of the person who approved the code artifact
- The arguments of the code artifact
- A list of the name of each variable of the code artifact, preferably in alphabetical order, and a brief description of its use
- The names of any files accessed by this code artifact
- The names of any files changed by this code artifact
- Input-output, if any
- Error-handling capabilities
- The name of the file containing test data (to be used later for regression testing)
- A list of each modification made to the code artifact, the date the modification was made, and who approved the modification
- Any known faults
- Au tout **début de chaque artefact** de code (classe ou méthode) on explique chaque variable dans le prologue
- Les autres programmeurs et *futur moi* pourront rapidement **comprendre ce que chaque variable représente**
	- Auteur(s)
	- Dates de création et modification(s)
	- Explications
	- Dépendances
	- License

### Autres commentaires

- Insérer des commentaire en ligne (//) pour aider les programmeurs à **comprendre ce que le code fait**
- Les commentaires sont essentiels quand le code est **écrit d'une manière nonévidente**, utilise des **aspects non-communs du langages**, ou dépend d'une **logique complexe**
- Si le code est trop embrouillé, mélangeant, perturbant, il faut le recoder plus clairement
	- **Ne jamais promouvoir ou excuser une programmation médiocre**

### Documentation du code

#### kage Class Tree Deprecated Index Hel

rev Class Next Class Frames No Frames immary: Nested | Field | Constr | Method | Detail: Field | Constr | I

#### **Class AddNum**

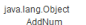

public class AddNum<br>extends java.lang.Object

#### **Add Two Numbers!**

The AddNum program implements an application that simply adds two given integer numbers and Prints the output on the screen

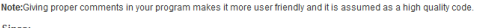

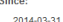

**Constructor Summary** 

r and Description

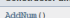

**Method Summary** 

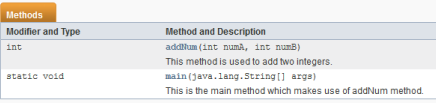

Methods inherited from class java.lang.Object

clone, equals, finalize, getClass, hashCode, notify, notifyAll, toString, wait, wait, wait

**Constructor Detail** AddNum

public AddNum()

#### **Method Detail**

#### addNum

public int addNum(int numA, int numB)

This method is used to add two integers. This is a the simplest form of a class method, just to show the usage of various javadoc Tags

Parameters:

numA - This is the first paramter to addNum method numB - This is the second parameter to addNum method

Returns:

int This returns sum of numA and numB.

#### import java.io.\*;

 $7**$ 

- \* <h1>Add Two Numbers!</h1>
- \* The AddNum program implements an application that
- \* simply adds two given integer numbers and Prints
- \* the output on the screen.
- $*$
- \* <b>Note:</b> Giving proper comments in your program makes
- \* user friendly and it is assumed as a high quality code.
	- \* Gauthor Zara Ali
	- \* @version 1.0
	- \* @since 2014-03-31
	- $*$  /

#### public class AddNum {

- $7**$
- \* This method is used to add two integers. This is
- \* a the simplest form of a class method, just to
- \* show the usage of various javadoc Tags.
- \* @param numA This is the first paramter to addNum method
- \* @param numB This is the second parameter to addNum meth-
- \* @return int This returns sum of numA and numB.

 $*$ 

public int addNum(int numA, int numB) {  $return numA + numB:$ 

#### $/**$

 $*$  /

- \* This is the main method which makes use of addNum method
- \* @param args Unused.
- \* @return Nothing.
- \* @exception IOException On input error.
- \* @see IOException
- public static void main (String args[]) throws IOException
	- $AddNum$  obj = **new**  $AddNum()$ ;
	- int sum =  $obj.addNum(10, 20)$ ;

System.out.println("Sum of 10 and 20 is :" + sum);

- Permettent de générer automatiquement la documentation de l'API du programme
- **javadoc** produit un fichier HTML (voir démo)

### Normes de programmation

- Les normes peuvent être à la fois une bénédiction et une malédiction
- Modules peux cohésifs sont souvent causer par des règles telles que: *"Chaque module doit contenir entre 35 et 50 instructions exécutables"*
- Meilleure règle: *"Le programmeur doit consulter sont supérieur avant de construire un module de moins de 35 ou de plus de 50 instructions exécutables"*
- **Aucune norme ne sera jamais universellement applicable**
- Les normes telles que la 1<sup>ère</sup> seront ignorées
- Idéalement, une norme devrait être **vérifiable sans intervention humaine**
- Le but de standardiser est de rendre la **maintenance plus facile**

### Exemple de bonnes normes

- *L'imbrication d'expressions SI ne doit pas dépasser 3 niveaux, sauf avec approbation*
- *Éviter l'utilisation des GOTO. Néanmoins, avec l'approbation du chef d'équipe , un GOTO vers l'avant peut être utilise pour le traitement d'erreur*

### Organiser un gros projet Java

- Organisation structurée des répertoires et fichiers
	- src/main/java/ : code source
	- src/test/ : tous le code et autres fichiers pour les tests. Doit correspondre à la structure de main/
	- src/main/resources/ : fichers textes, images, etc.
	- target/ : fichiers classes compilés
	- doc/ : la documentation générée

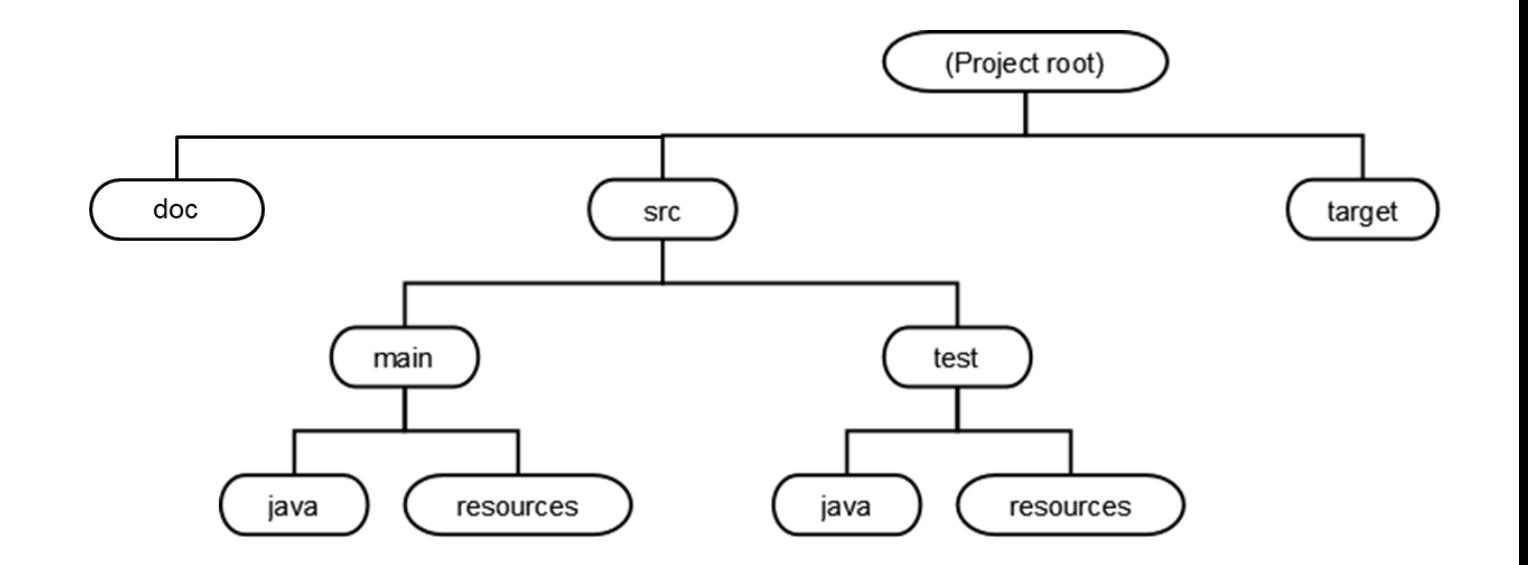

### <http://cs.lmu.edu/~ray/notes/largejavaapps/>

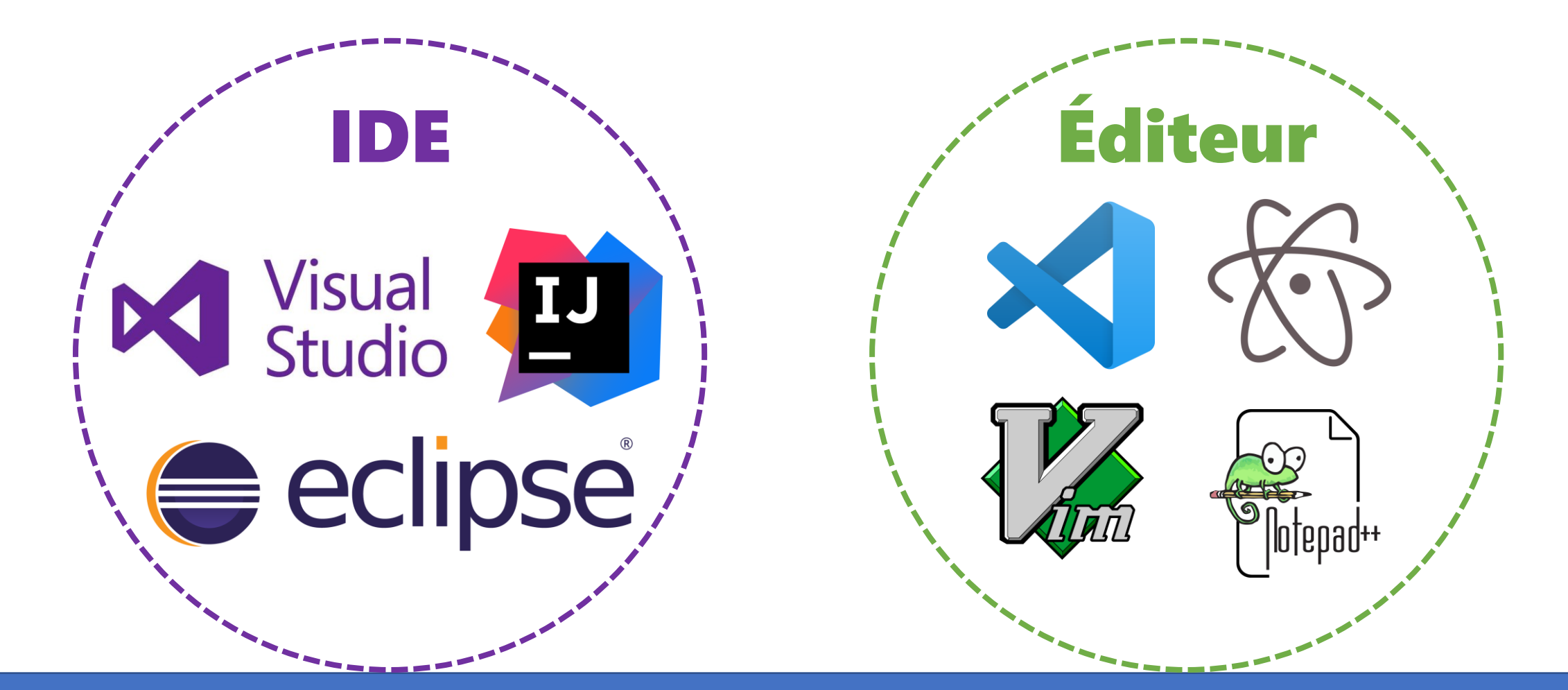

# Outils de programmation

## Environnement de développement intégré (IDE)

- Les développeurs utilisent différents outils durant la vie du logiciel
	- Vérificateur d'interfaces, compilateur, éditeur texte, etc.
- Les outils peuvent être combiné dans un **environnement** qui apporte un support par ordinateur à plusieurs activités
	- Programmation, test, contrôle de configuration, gestion de révisions, moteur de production, interpréteur, débogueur
- Une **IDE** intègre ces environnements et outils dans une interface utilisateur commune et uniforme
	- Même présentation
	- Outils communiquent avec des données compatibles
- Idéalement, une IDE devrait **intégrer tout le processus** de développement

### Utilisation d'un IDE: Visual Studio

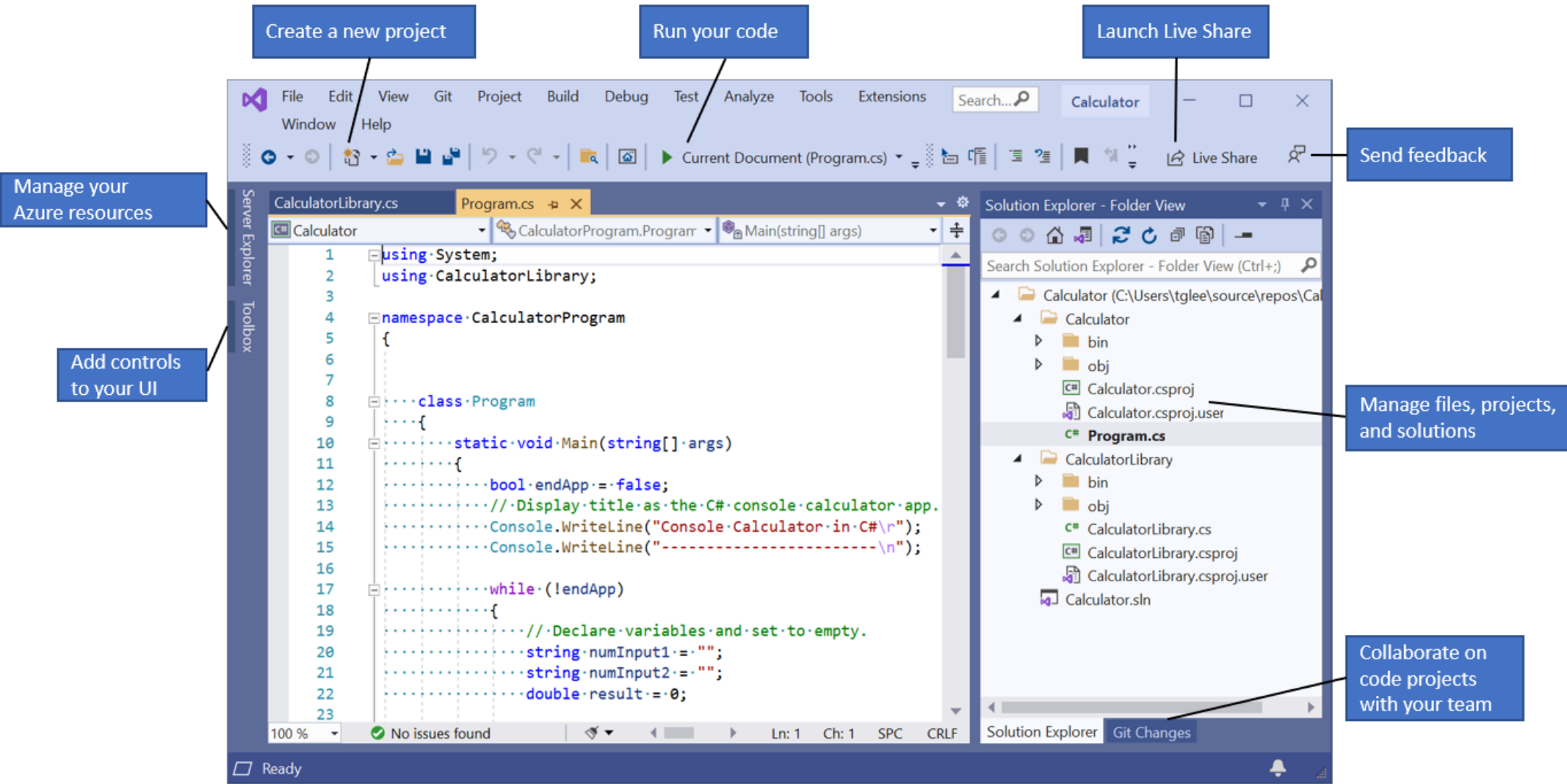

### Utilisation d'un IDE: IntelliJ IDEA

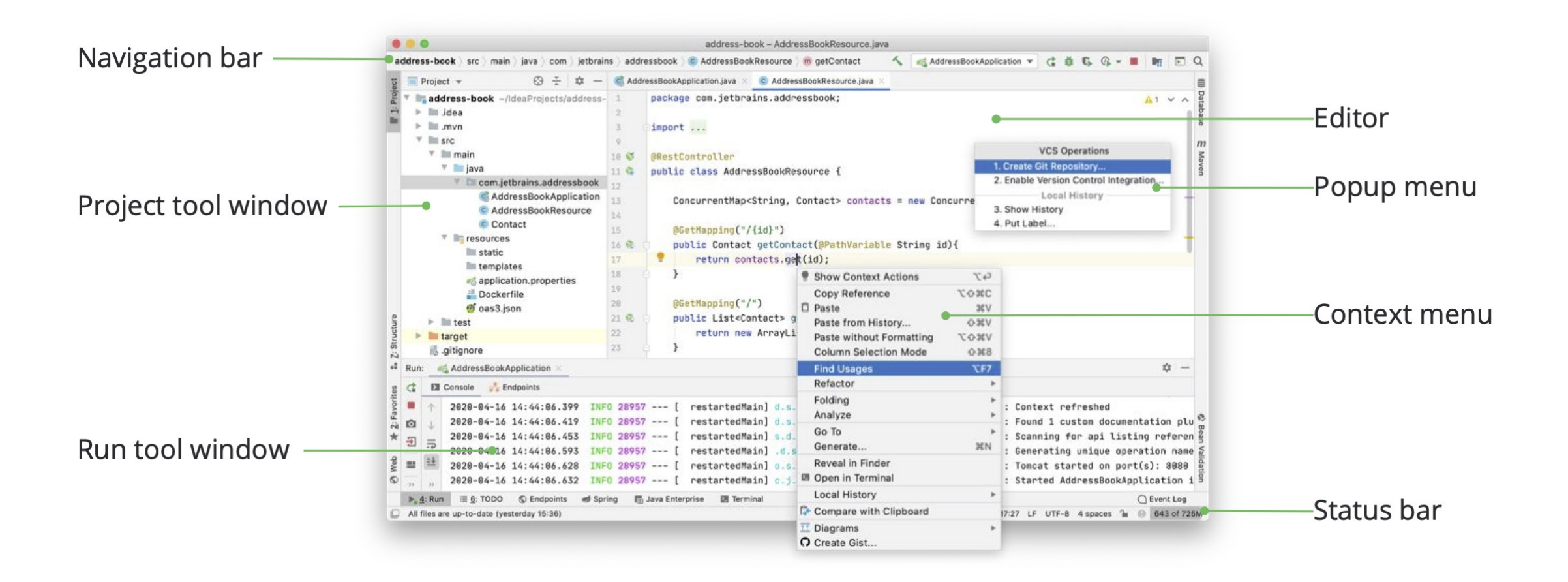

### Utilisation d'un éditeur: VSCode

**Editor Groups Activity Bar**  $\alpha$   $\Box$ TS findOptionsWidgetts X | V CONTRIBUTING.md {} package.json × **EXPLORER** ... TS contextmenu.ts **4 OPEN EDITORS** "version": "1.19.0", Copyright (c) Microsoft Corporation. All rights "distro": "610ca6990cab94b59284327a3741a81 LEFT O Licensed under the MIT License, See License.txt "author": { TS findModel.ts vscode/src/vs/... "name": "Microsoft Corporation" TS findOptionsWidget.ts vsco... Ŷ **ROOM** Ъ. # CONTRIBUTING.md vscode 'use strict': "main": "./out/main", **RIGHT** "private": true, ❀ import \* as dom from 'vs/base/browser/dom'; TS contextmenu.ts vscode/src/... "scripts": { import { Widget } from 'vs/base/browser/ui/widget'; "test": "mocha", {} package.json vscode import { IKeybindingService } from 'vs/platform/keybi "preinstall": "node build/npm/preinstall - VS CODE PROJECTS (WORKSPACE) 邙 import { ICodeEditor, IOverlayWidget, IOverlayWidgetP "postinstall": "node build/npm/postinsta<sup>10</sup>  $\Xi$  .mention-bot import { FIND IDS } from 'vs/editor/contrib/find/find "compile": "gulp compile --max\_old\_space ! travis.yml import { FindReplaceState } from 'vs/editor/contrib/f "watch": "gulp watch --max old space siz  $\Xi$  .yarnrc import { CaseSensitiveCheckbox, WholeWordsCheckbox, Ri "monaco-editor-test": "mocha --only-mona import { RunOnceScheduler } from 'vs/base/common/asyn ! appveyor.yml "precommit": "node build/gulpfile.hygier import { IThemeService, ITheme, registerThemingPartic "gulp": "gulp --max old space size=4096" # CODE OF CONDUCT.md import { inputActiveOptionBorder, editorWidgetBackgro "7z": "7z", # CONTRIBUTING.md "update-grammars": "node build/npm/updat JS gulpfile.js export class FindOptionsWidget extends Widget impleme "smoketest": "cd test/smoke && mocha" **E** LICENSE.txt ۱, npm-debug.log **PROBLEMS OUTPUT** DEBUG CONSOLE **TERMINAL** 1: powershell v {} OSSREADME.json {} package.json -a----1/13/2017 3:32 PM 1133 LICENSE.txt {} product.json 8:51 AM 607796 npm-debug.log -a----11/3/2017 *C* README.md -a----9/7/2017 11:46 AM 42422 OSSREADME.json D) Panel 11/27/2017 2:14 PM 3699 package.json -a----≡ ThirdPartyNotices.txt 3:49 PM 683 product.json -a----2/24/2017 {} tsfmt.json 3732 README.md 4:18 PM -a----10/30/2017 103675 ThirdPartyNotices.txt  $-3 - - -$ 11/27/2017 2:14 PM {} tslint.json 729 tsfmt.json  $- a - - -$ 3/15/2017 11:14 AM 4. yarn.lock  $-3 - - -$ 11/27/2017 2:14 PM 11050 tslint.json ▲ vscode-docs 11/27/2017 203283 yarn.lock -a----2:14 PM N .vscode 奁 b blogs PS C:\Users\gregvanl\vscode> [] P master C 171 01 @ 0 A 0 Ln 1, Col 1 Spaces: 2 UTF-8 LF JSON + Е **Status Bar Side Bar** 

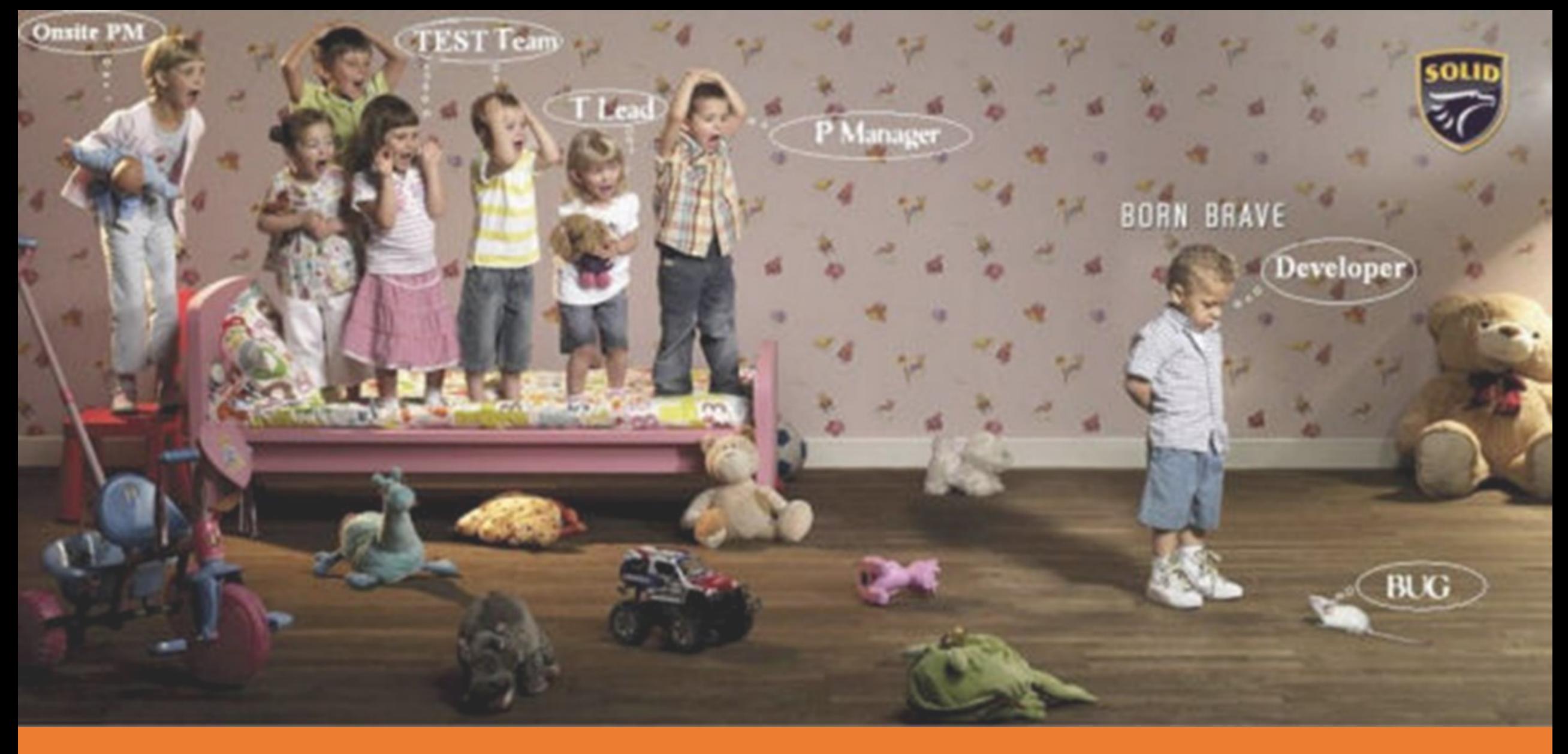

# Débogage

## Débogage

- Processus méthodique de trouver et réduire le nombre de **défauts** dans un programme **lors de l'exécution** afin qu'il se comporte tel qu'attendu
- Un débogueur **simule l'exécution** du code à examiner en pouvant l'exécuter et le **suspendre** lorsque des conditions spécifiques sont rencontrées
- Caractéristiques:
	- **Exécution en étapes** *(step)*: animation du programme exécutant une expression à la fois
	- **Suspension** *(break)*: faire une pause afin d'examiner l'état courant

### Sévérité des défauts

- **Bloqueur:** empêche de poursuivre les tests jusqu'à ce qu'il soit corrigé ou une alternative est identifiée
- **Critique:** impossible d'éviter la perturbation d'opérations essentielles; sécurité compromise
- **Majeur:** opération essentielle est affectée, mais on peut continuer
- **Mineur:** opération non-essentielle est perturbée
- **Inconséquent:** pas d'impact significatif sur les opérations

*IEEE Standard 1044-2009: IEEE Standard Classification for Software Anomalies*

# Méthodes de débogage

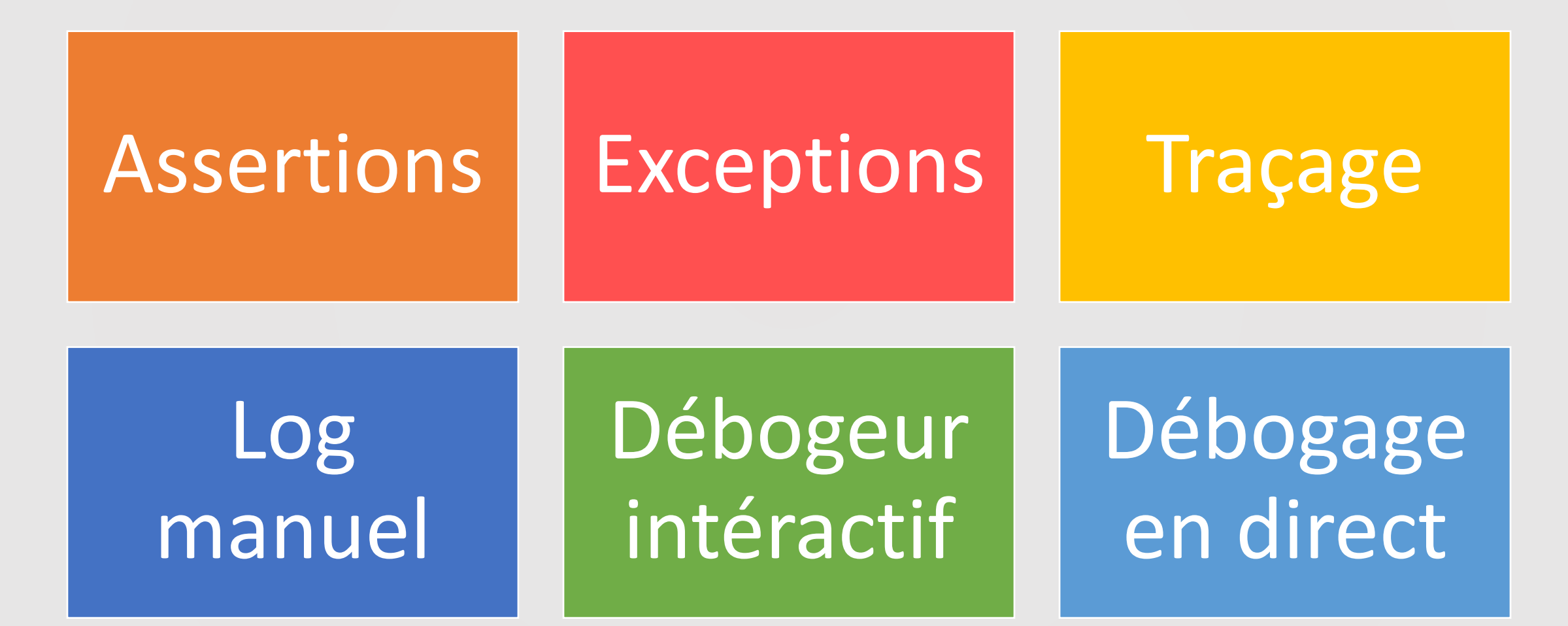

### Assertion

- Vérifier une condition lors de l'exécution et mettre fin au programme en cas d'échec
- Utilisé dans les tests unitaires

int total =  $countNumberOfUsers()$ ; **if** (total  $\frac{1}{2}$  == 0) { // total is even  $\}$  else { // total is odd and non-negative assert total  $\frac{1}{2}$  == 1;

### Exception

- Détecter une erreur logique ou un cas extrême
- **Lancer** une exception quand une erreur se produit
- **Traiter** une exception pour corriger l'erreur
- Continuer l'exécution, arrêter l'exécution, ou propager (récursivement) l'exception au module supérieur

```
try
   line = console.readLine();if (line.length() == 0)throw new EmptyLineException ("The line read from console was empty!");
   console.printLine("Hello %s!" % line);
   console.printLine("The program ran successfully");
catch (EmptyLineException e) {
    console.printLine("Hello!");
catch (Exception e) {
   console.printLine("Error: " + e.message());
finallyconsole.printLine("The program terminates now");
```
## Traçage

- La **trace d'appels** *(stack trace)* retrace l'historique d'exécution du programme
- Garde une trace de tous les appels de méthodes faits

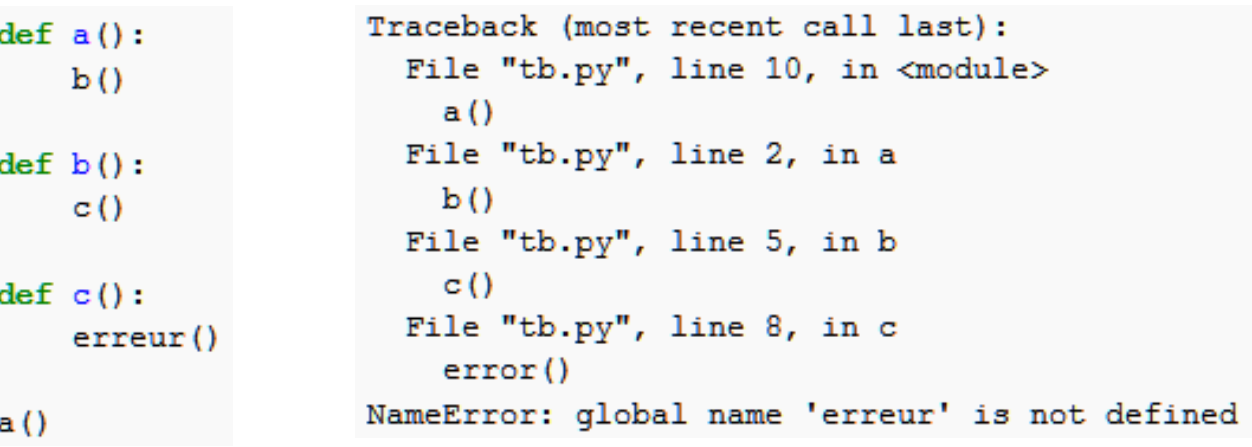

### Log manuel

- Afficher l'information sur **l'état** du programme ou son **flux de contrôle** dans un log
- Instructions manuellement insérées dans le code
- S'affiche dans la console, un fichier, etc.

```
import java.util.logging.*;
class myClass {
 private Logger logger = Logger.getLogger(<b>this</b>.getClass().getBackage().getName());
  void m()logger.severe("Message de haute sévérité");
   logger.warning("Message d'alerte");
   logger.info("Message d'information");
```
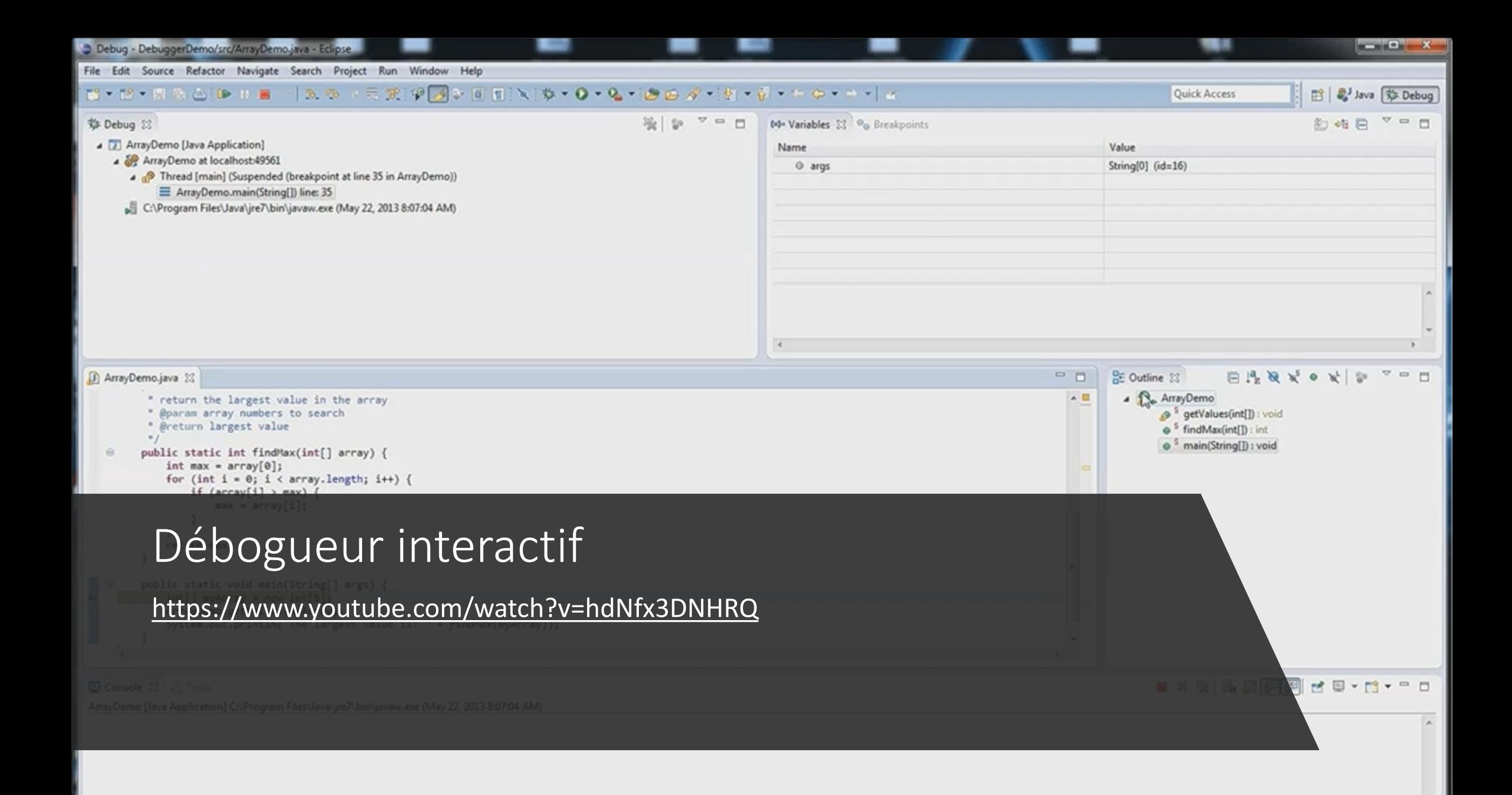

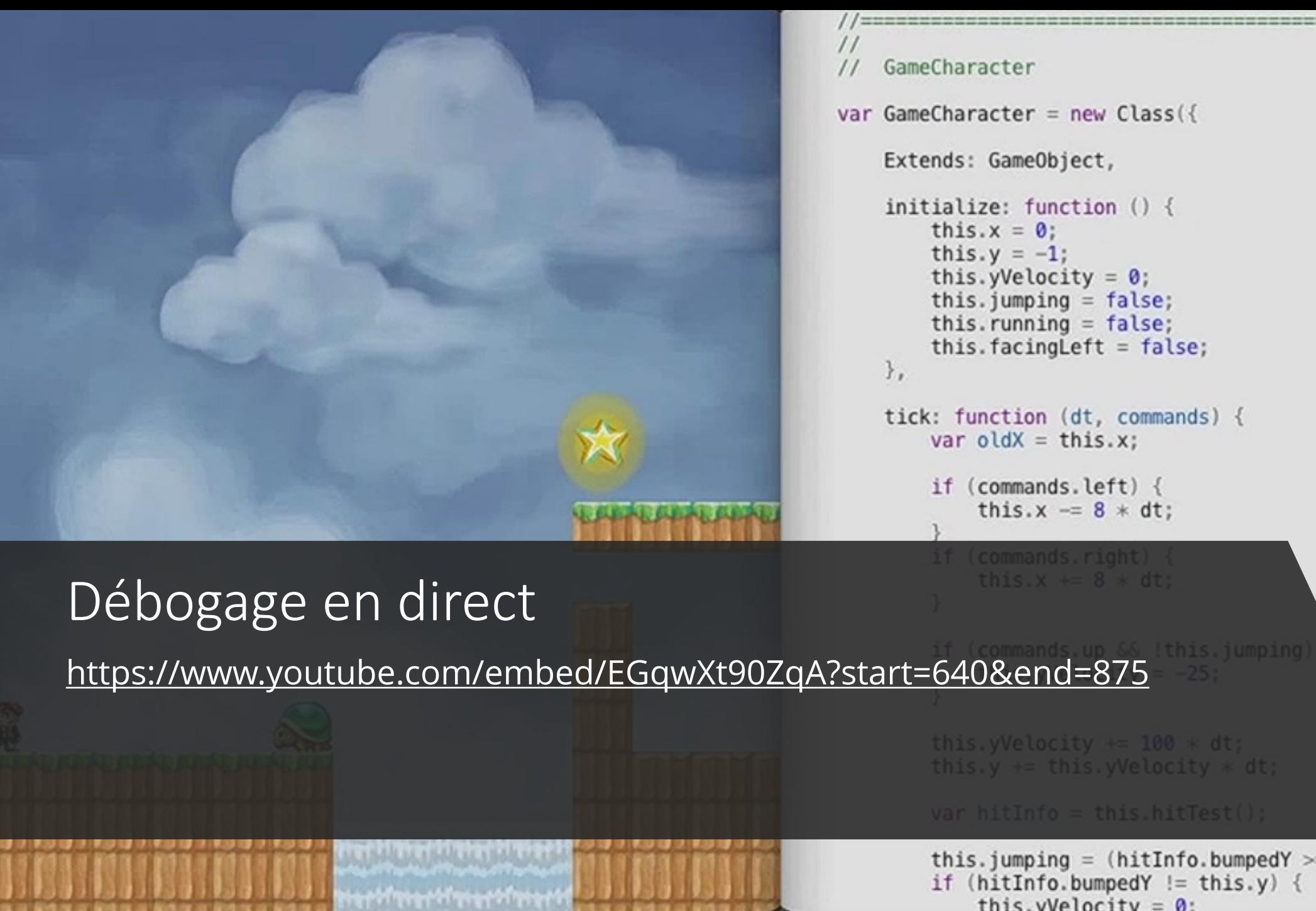

```
var GameCharacter = new Class({
    Extends: GameObject,
    initialize: function () \{this.x = 0;
        this. y = -1;
        this.yVelocity = 0;
        this.jumping = false;this. running = false;
        this. facing Left = false;
    tick: function (dt, commands) {
        var oldX = this.x;
```

```
if (commands.left) {
   this.x = 8 * dt;
```
(commands.right) this. $x \leftarrow 8 * dt$ ;

this.y  $+=$  this.yVelocity  $*$  dt;

```
this.jumping = (hithin f, bumpedY \geq this.y);if (hithin, bumpedY := this.y) {
    this. vVelocity = 0:
```
### Cycle de vie d'une bogue

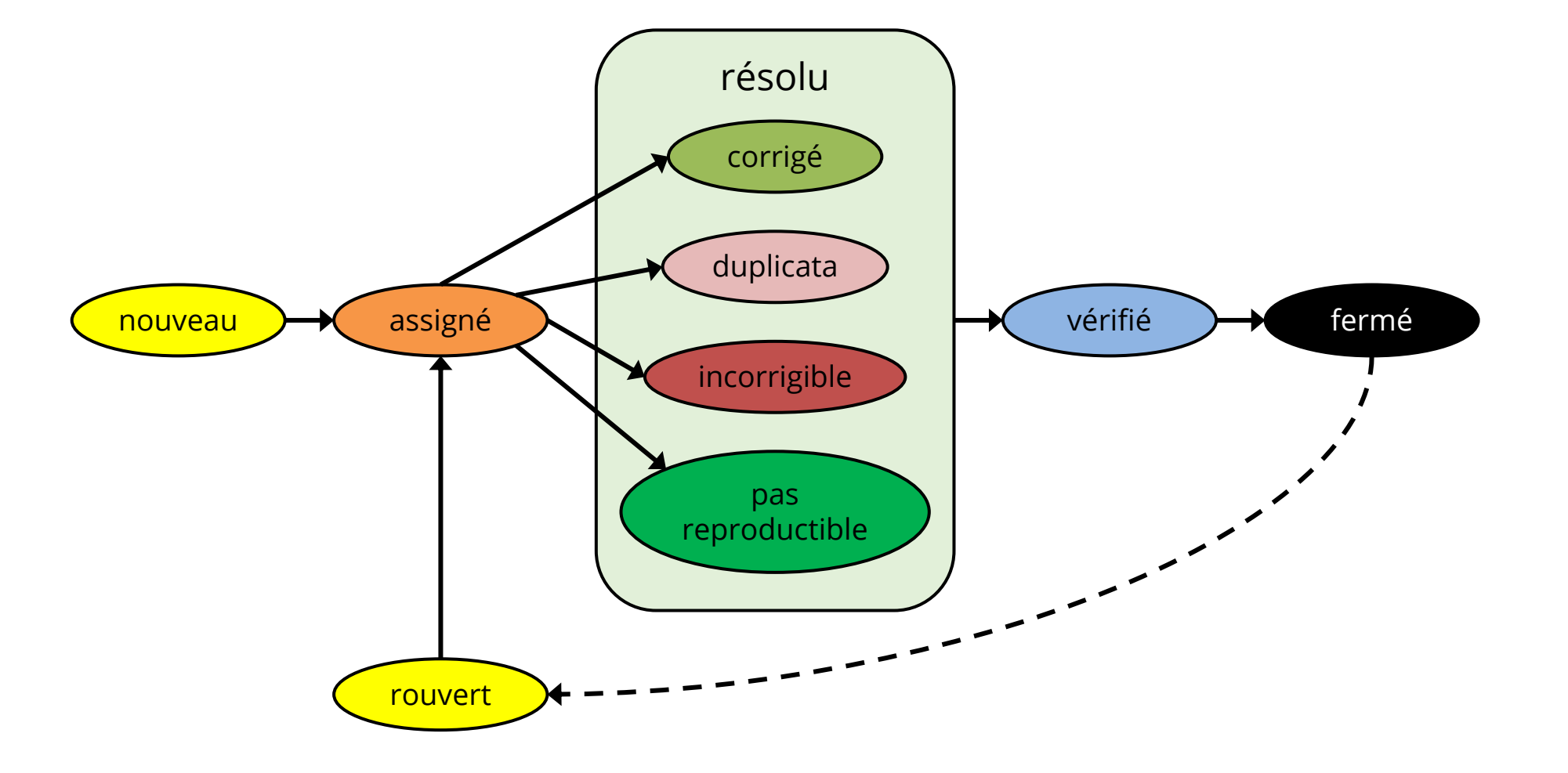

### Logiciel de suivi de bogues

➢JIRA

➢Taiga

➢OpenProject

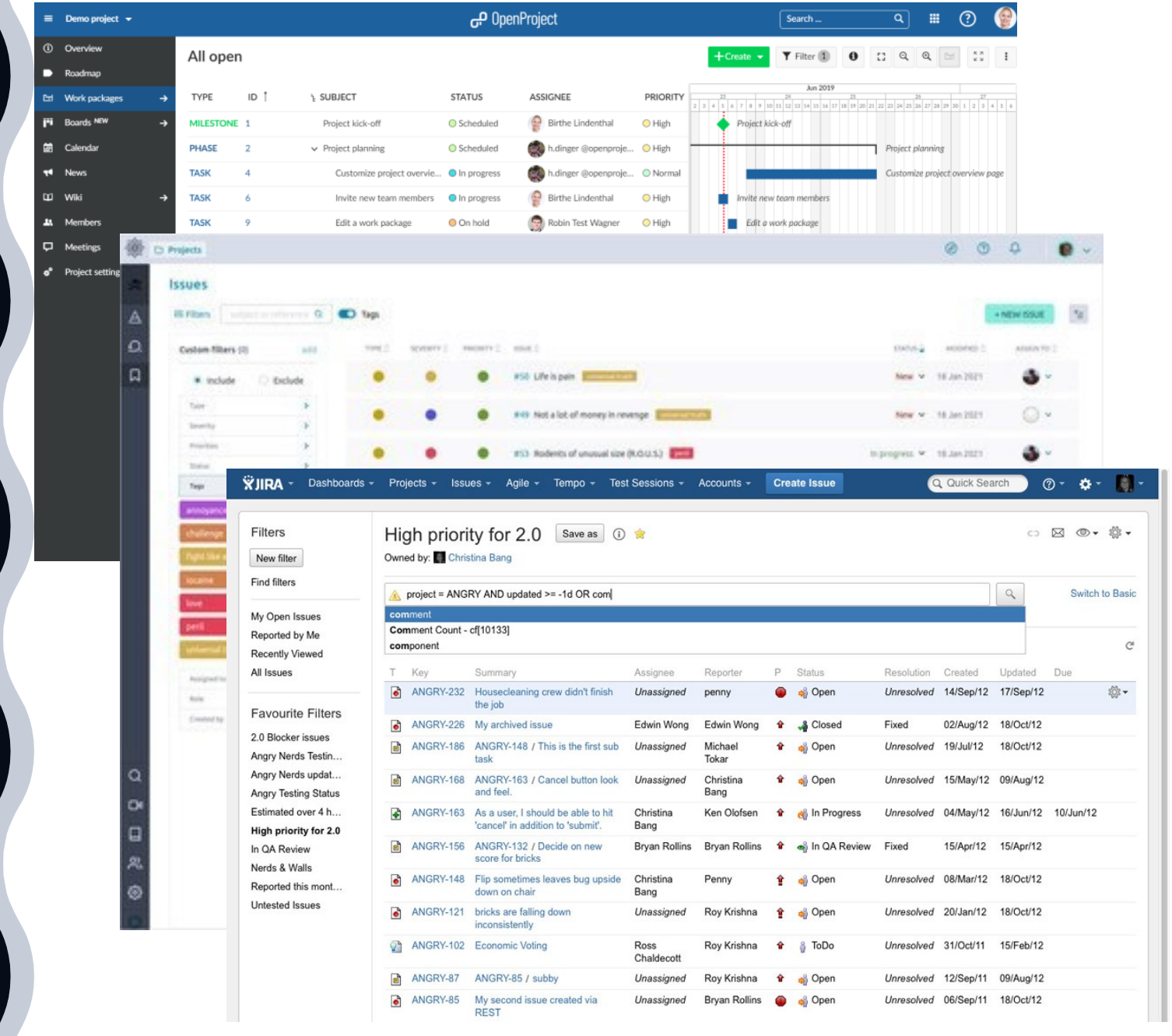

### Effort de déboggage

Temps requis pour diagnostiquer le symptôme et déterminer la cause

Temps requis pour corriger l'erreur et effectuer les tests de régression

## Symptômes et causes

- Symptômes et causes peuvent être **séparés géographiquement**
- Symptôme peut disparaître quand un **autre problème**  est corrigé
- Symptôme peut être **intermittent**
- Cause peut être due à une **combinaison de manipulations correctes**
- Cause peut être due à une **erreur système** ou du **compilateur**
- Cause peut être due à une **hypothèse** que l'on croit vraie

**symptôme cause**